# **Power Supply Series**

**Application** Systems

**Optics & Optical Coatings**

**Opto-Mechanics**

**Bases**

**Manual Stages**

**Actuators & Adjusters**

**Motoeized Stages**

**Light Sources & Laser Safety**

**Index**

**Microscope Unit**

**Alignment**

**Interferometers**

**Inspection/ Observation**

**Bio-photonics** Laser Processing

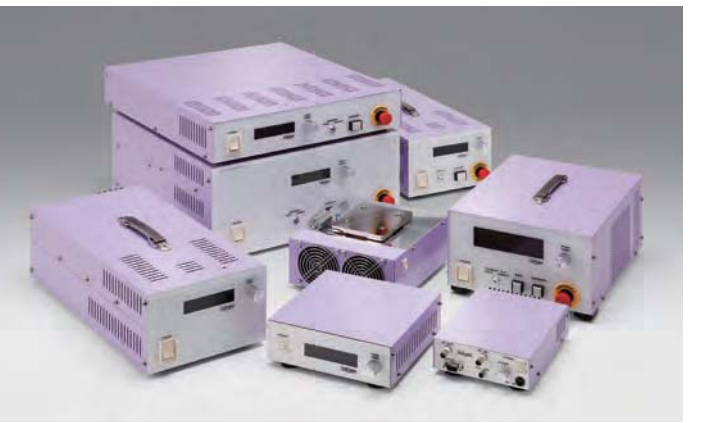

**■Simple Operation** Electric current limit setting and integrated time check can be done from a handle.

**■Electric current limit settings** Maximum electric current can be set in parameter. It prevents LD damage deriving from malfunction.

**This is the power supply (supporting CW and pulse) for driving the laser diode (LD). The power supply for driving a Peltier element and cooling unit all-in-one type required for driving LD is also part of our lineup.**

**■LD Terminal Short Function**

Function to short between anode and cathode of LD when power is switched OFF is equipped. By doing it, LD can be protected from static electricity, etc.

- **■Goggle compatible white display** Letters can be displayed in white. Superior in legibility
- even when using laser-protect goggle. **■Instantaneous power failure detection** LD can be safely protected by shutdown operation after instantaneous power failure detection, while there is electric current running after power has been cut off.
- **■Various Alarm Functions**

Alarm with screen display equipped enables prompt identification of cause and repair.

### **■LD operation intergrator**

LD operation intergrator function equipped, which is essential for LD lifecycle management. Zero reset available for LD replacement.

## **■Full Interface**

Interface equipped for setting in a system. Freely externally operable.

## **Power Supply for Driving Laser Diode** | SLD

**RoHS** 

## Precise digital control, environmently friendly, high efficiency Laser Diode power supply

- Developed specifically to drive Laser Diode.
- Includes various function to protect LD.
- $\bullet$  Includes alarms such as instantaneous power failure.
- Can be controlled using the front panel and by commands from a PC connected via RS232C.
- $\bullet$  Includes I/O (Input-Output) for interfacing to external devices and for emergency stop.
- $\bullet$  Automatic Current Control for stable operation.

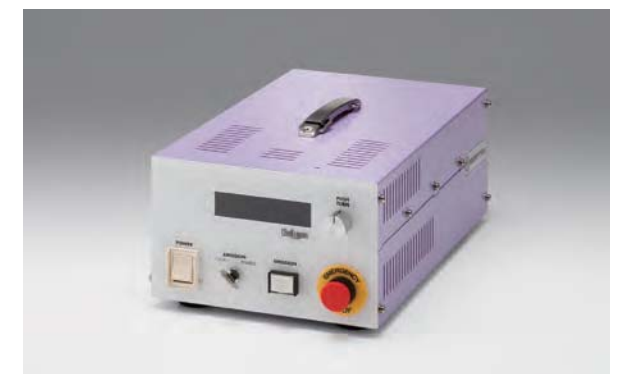

## **SLD Series**

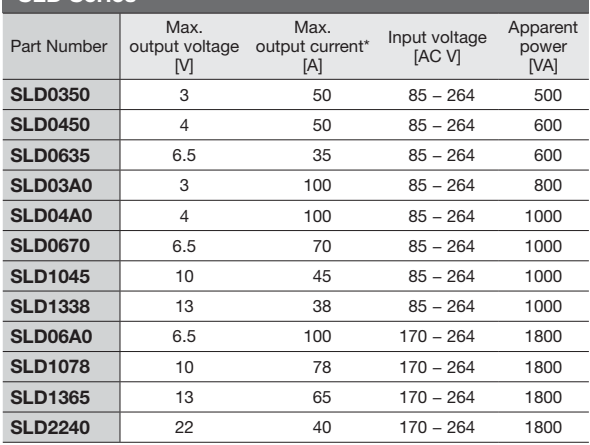

\* Minimum current value is approximately 5% of maximum output current.

### **Guide**

 $\blacktriangleright$  We do handle orders for manufacturing products with special specifications, which are not shown in the catalog. Please contact our sales department for more information.

#### **System Configuration** PC Possible to control by PC via serial interface connection.<br>\* Need RS232C interface and cable. It can be operated by connecting<br>I/O signal and / or emergency stop<br>signal from the customer's systems : LD supplied by customer. Outside I/F on Cable for LD SLD power supply +
 : ( It can control panel operation.<br>Various setting also can be<br>done by the panel.

## **■Cable for LD**

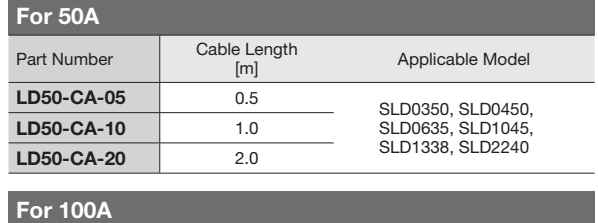

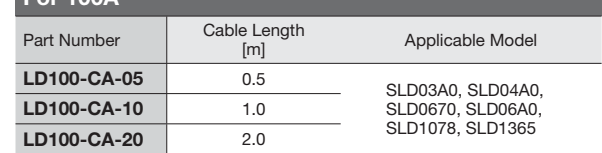

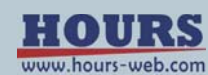

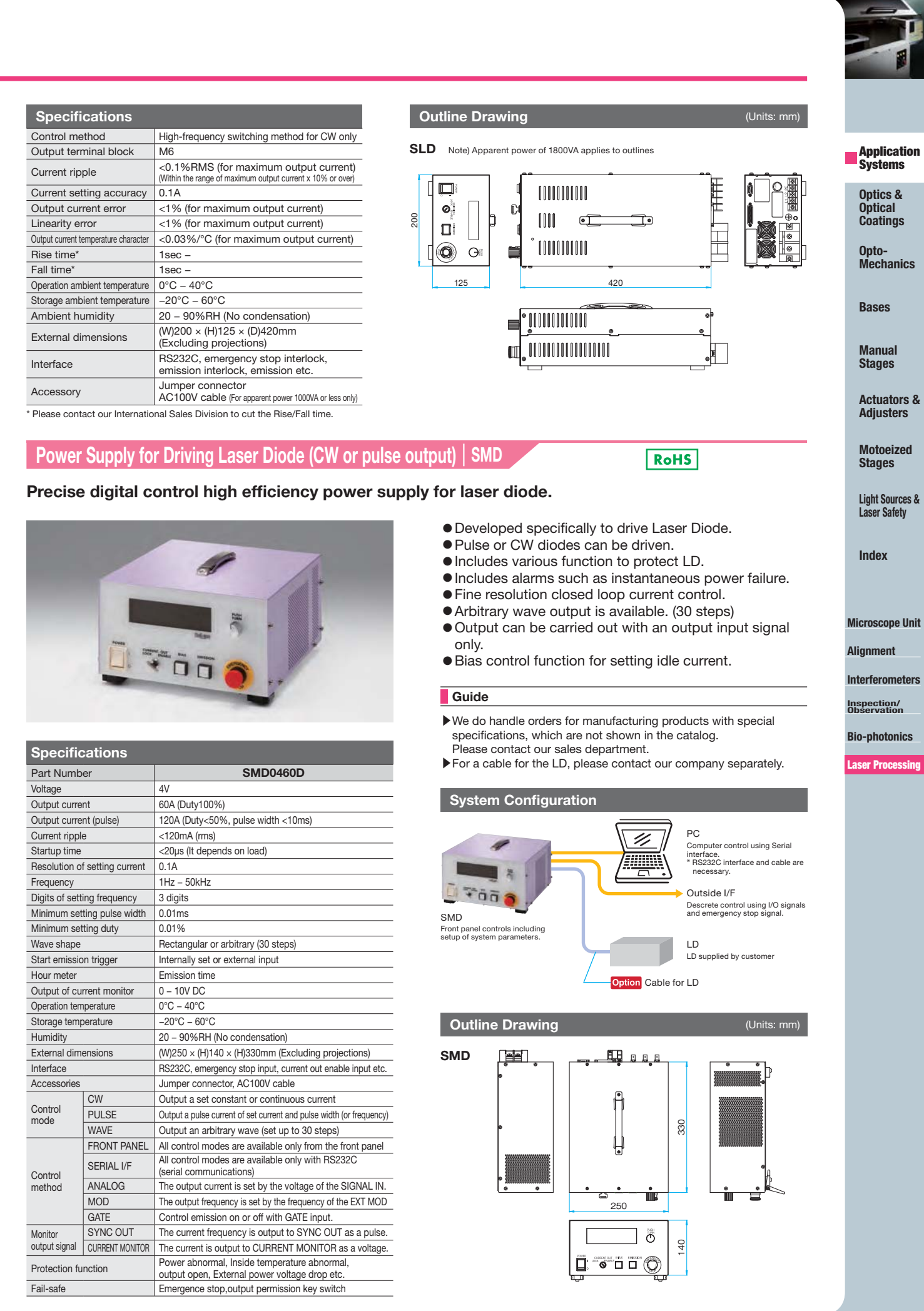

HOURS

A087

 $\sim$